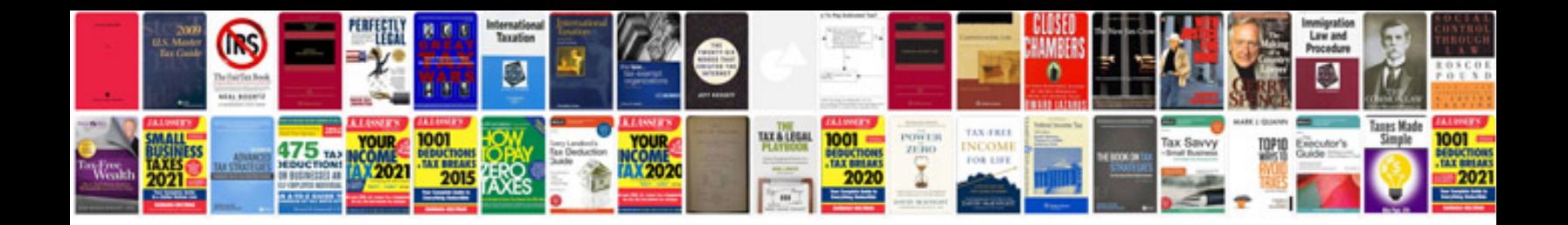

**Haynes crv manual**

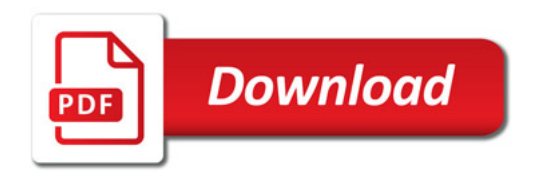

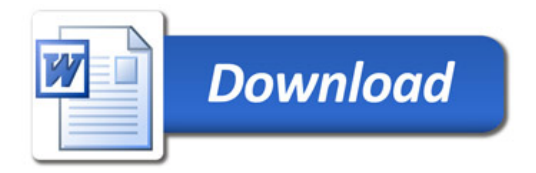